# Gale-Shapley

```
public class Marriages{ 
                                                             ...
                                                            }
                                                            public class Preference{ 
                                                             ...
                                                            }
public static Marriages GaleShapley(Preference pref) {
   int n = pref.getN();
   Marriages marriages = new Marriages(n);
   int[] next = new int[n];
   while (marriages.HasFreeMen()){
       int m = marriages.getFreeMan();
       	 	 int w = pref.getManPreference(m, next[m]);
       next[m]++;	 	 if (marriages.isWomanAvailable(w)){
          			 marriages.addMarriage(w, m);
       	 	 } else {
          int m1 = marriages.husband(w);
          			 if (pref.womanPrefers(w, m, m1)) {
              				 marriages.addMarriage(w, m);
          			 }
       	 	 } 
   }
   return marriages;
}
```
# Representing Marriages

```
public static Marriages GaleShapley(Preference pref) {
   int n = pref.getN();
   Marriages marriages = new Marriages(n);
   int[] next = new int[n];
   while (marriages.HasFreeMen()){
       int m = marriages.getFreeMan();
       	 	 int w = pref.getManPreference(m, next[m]);
       next[m]++;	 	 if (marriages.isWomanAvailable(w)){
           			 marriages.addMarriage(w, m);
       	 	 } else {
           int m1 = \frac{marriages.husband(w)}{m};
           			 if (pref.womanPrefers(w, m, m1)) {
              				 marriages.addMarriage(w, m);
           			 }
       	 	 } 
   }
   return marriages;
}
```
- A (mathematical) relation - a set of pairs.
- Set<Integer, Integer > marriages = ...

### Choosing a Representation (Data Structure)

- Criteria:
	- **Prevent spurious states.** 
		- i.e. marriages =  $\{(1,2),(1,2),(1,3),(2,3)\}\$
	- Fast to answer queries / perform updates
		- Add redundant information.
		- Maintain consistency.

# Evaluating the List of Pairs Representation

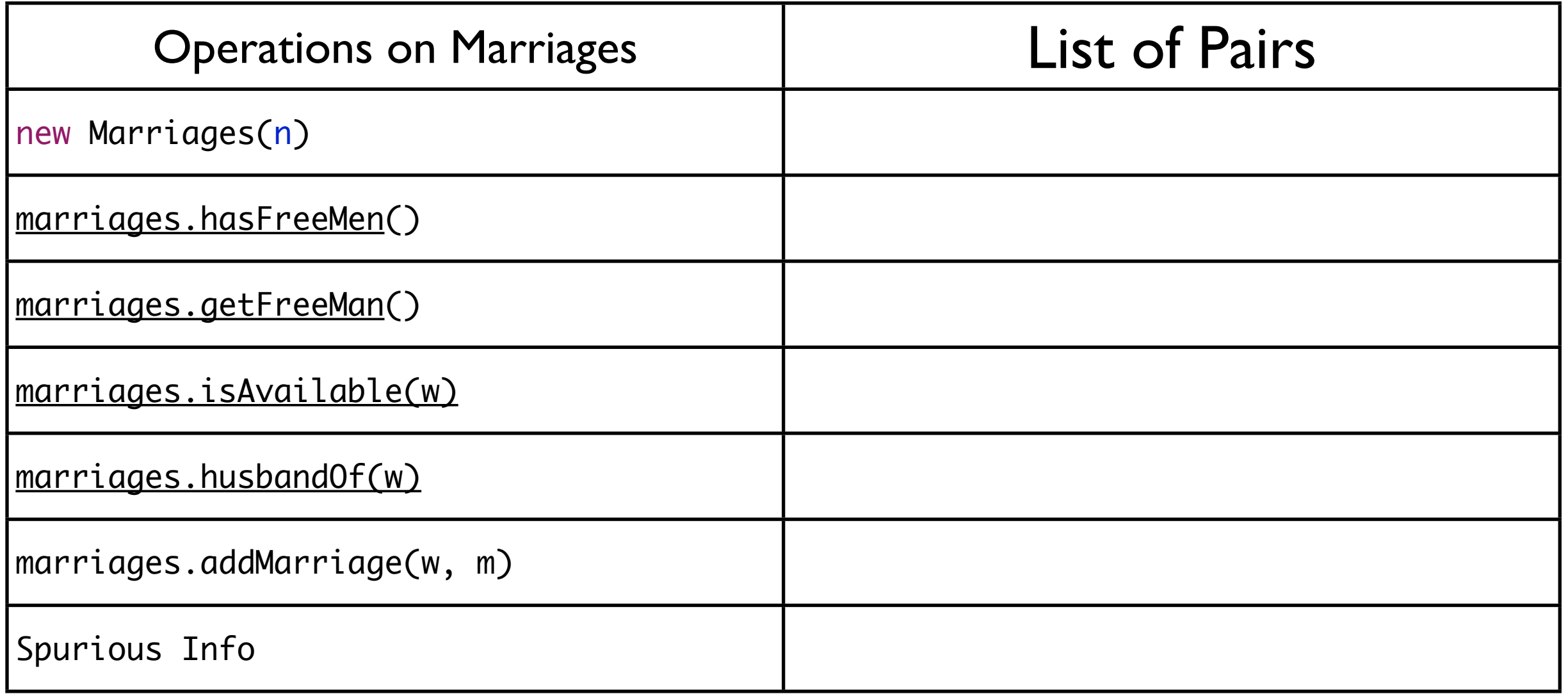

# Evaluating the List of Pairs Representation

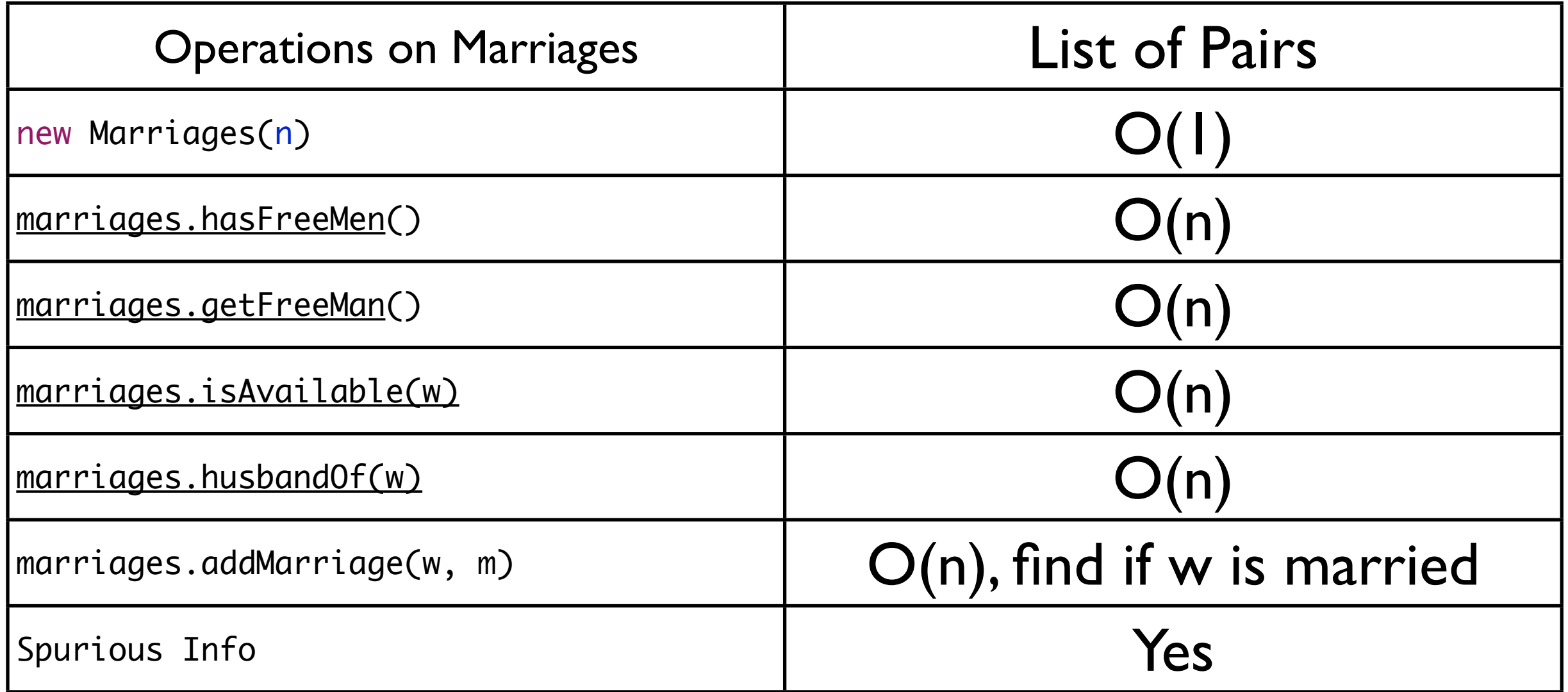

### Representing Marriages: Preventing Spurious States

```
public class Marriages{ 
    //free woman has -1 as husband
   public static final int NOT_ENGAGED = -1;
    int[] husband;
}
```
- $\bullet$  1 to 1
- Woman, Men are taken from the domain 0..n-1

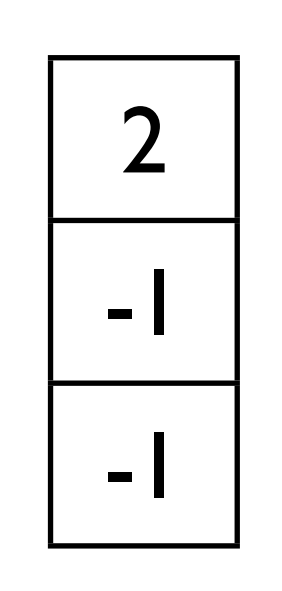

Woman 0 married to man 2. Other women unmarried.

# Evaluating the Husband of Array Representation

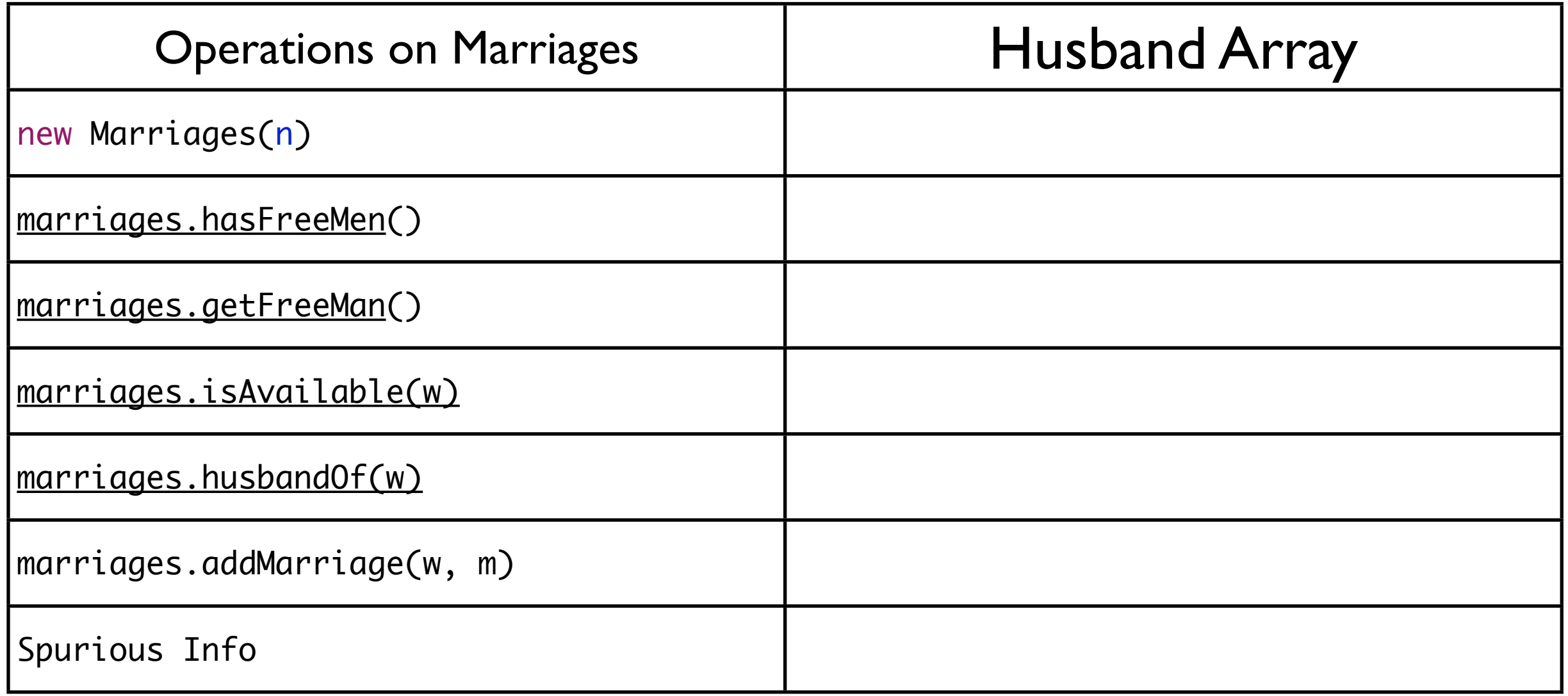

# Evaluating the Husband of Array Representation

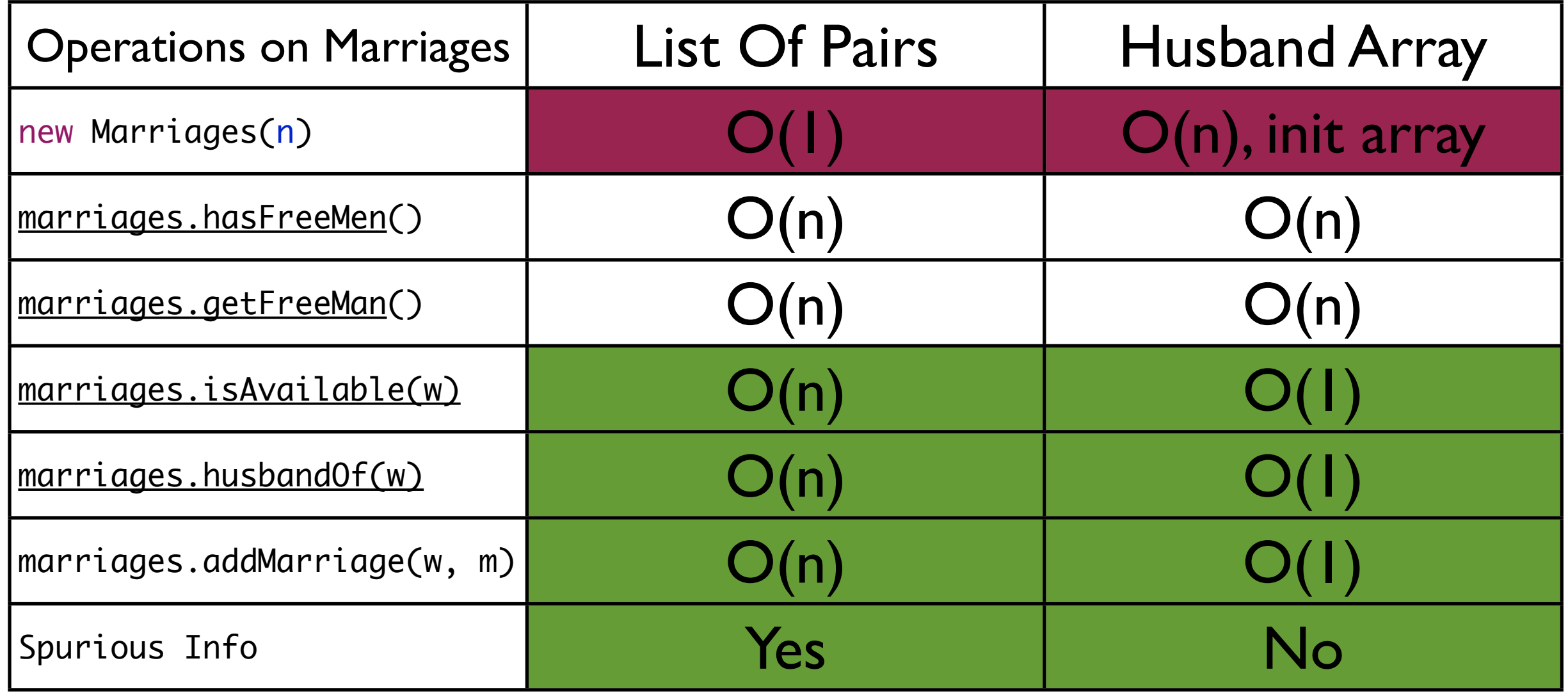

### Representing Marriages: Adding Redundant Info

- Add a set of currently free men.
- Maintain the set so that it is consistent with the husband array as we add/revoke marriages. }

public class Marriages{ //free woman has -1 as husband public static final int NOT\_ENGAGED = -1; int[] husband; Set<Integer> freeMen;

#### Evaluation

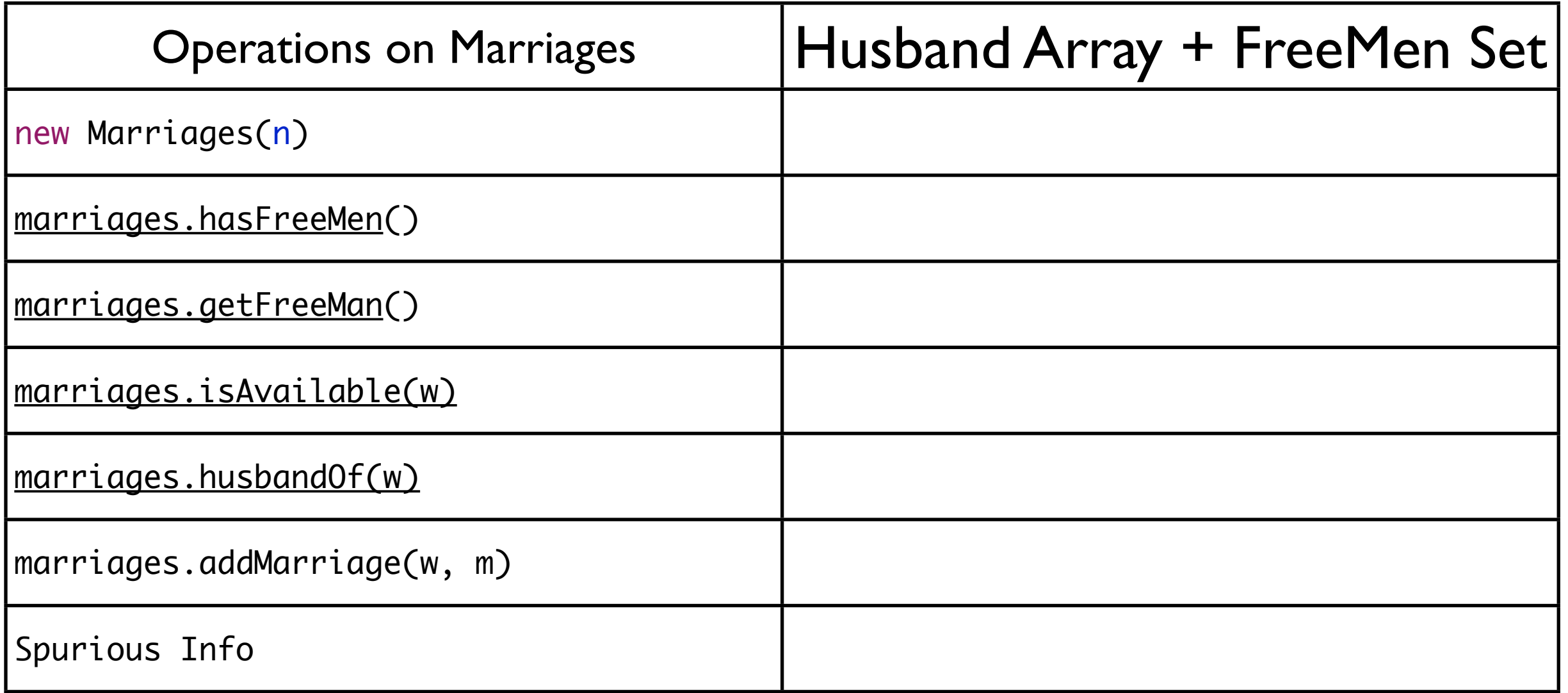

#### Evaluation

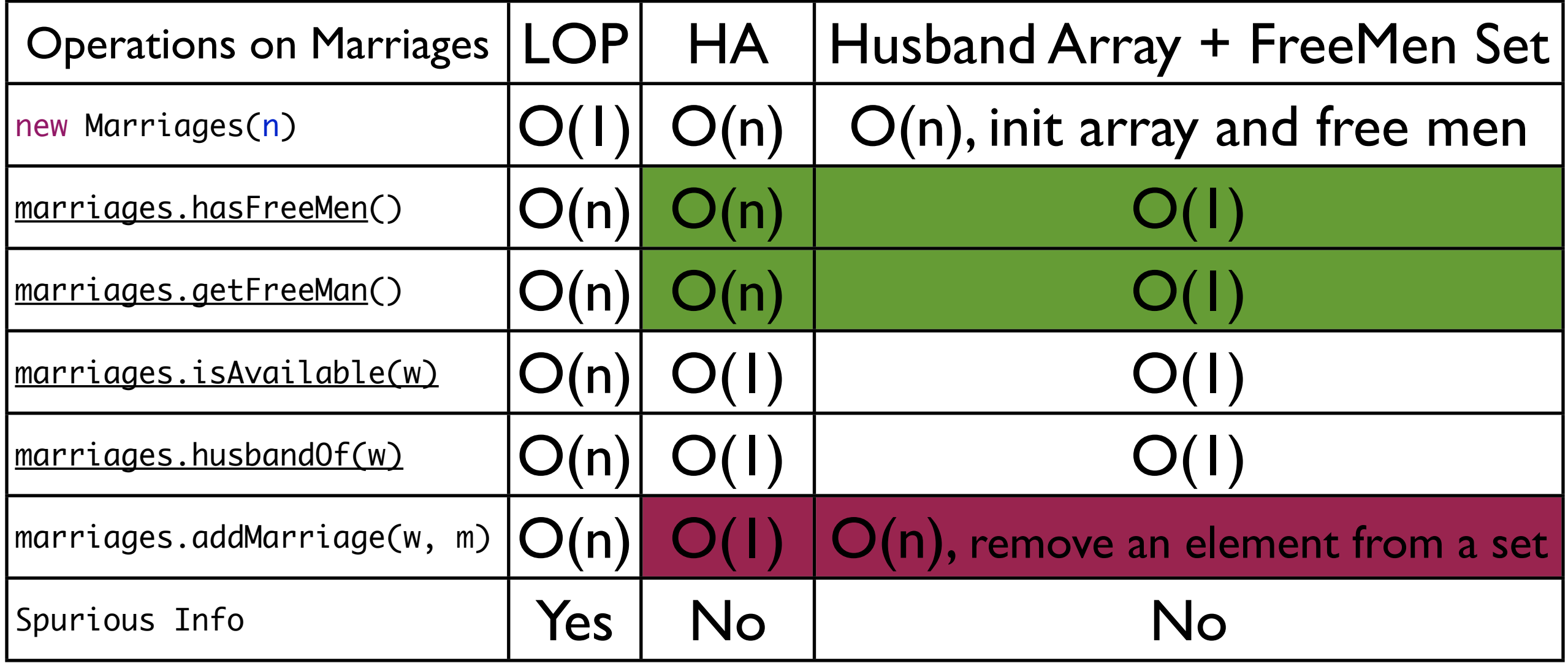

### Representing Marriages: Adding Redundant Info

- Turn free men to a list where order matters.
- It is no longer arbitrary at which location we get, add, remove from the list. The first element.

```
public class Marriages{ 
    //free woman has -1 as husband
   public static final int NOT_ENGAGED = -1;
   int[] husbandOf;
    List<Integer> freeMen = new LinkedList;
}<br>}
```
#### Evaluation

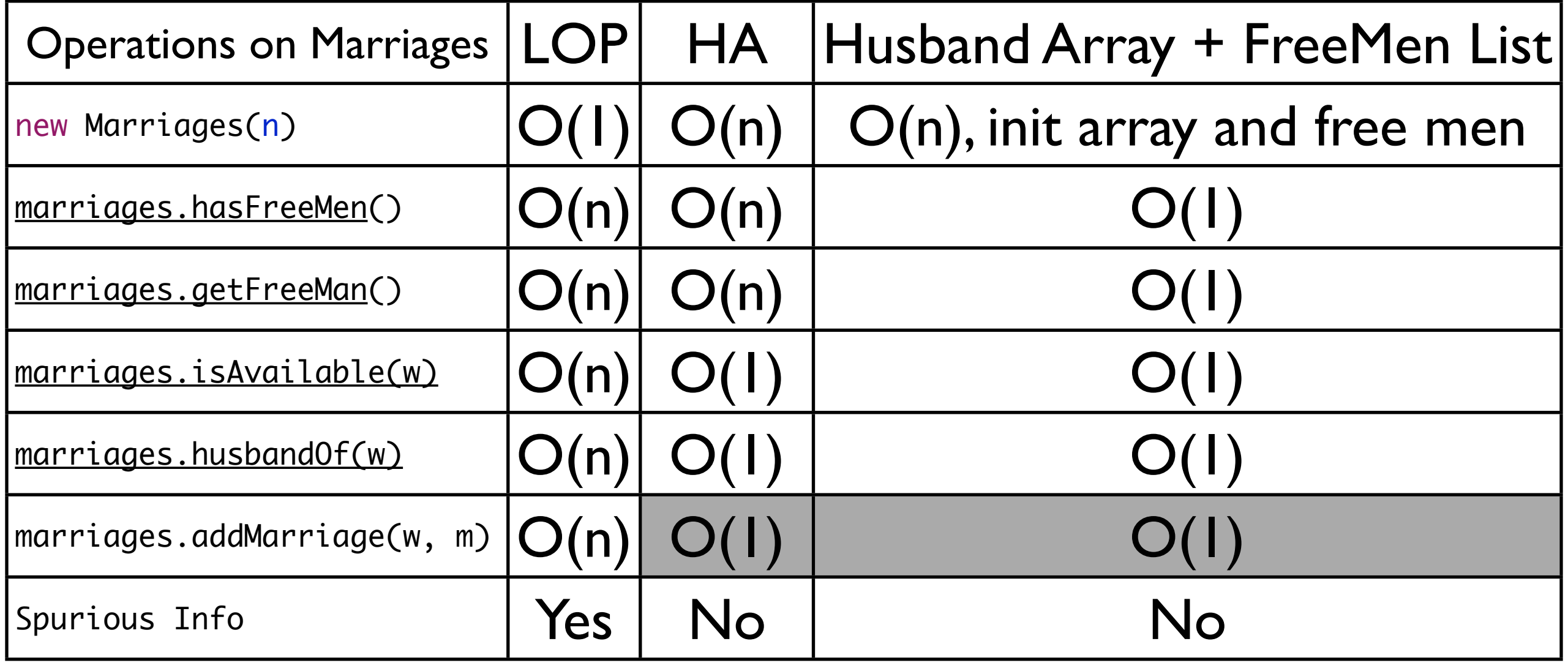

### womanPrefers(w,m1,m2)

```
public class Preference {
   private int n ;
   private int[][] manPref;
   private int[][] womanPref;
   public boolean womanPrefers(int w, int m1, 
   int m2) \{int i1 = indexOf(womanPref[w], m1);
      int i2 = indexOf(womanPref[w], m2);
      return i1 < i2;
   }
   public static int indexOf(int arr[], int v){
      for (int i = 0; i < arr.length; i++) {
          if(arr[i] == v) return i;
      }
      throw new RuntimeException("...");
   }
```
- womanPrefers  $(w,m1,m2)$  is  $O(n)$ .
- Should we speed up indexOf ?Or womanPrefers?

```
Monday, January 23, 2012
```
}

### indexOfMan(w,m)

public class Preference {

```
private int n ;
private int[][] manPref;
private int[][] womanPref;
```
private int[][] indexOfMan;

```
public Preference(...){
      ...
   indexOfMan = new int[n][];
   for(int w=0; w<n; w++){
       indexOfMan[w] = new int[n];for(int i=0; i \lt n; i++){
           				 indexOfMan[w][womanPref[w,i]] = i;
       			 }
   	 	 }
}
```

```
public boolean womanPrefers(int w, int m1, 
int m2) {
   int i1 = indexOfMan[w][m1];int i2 = indexOfMan[w][m1];return i1 < i2;
}
```
 $O(1)$